## saml-nameid.properties ファイルの変更 (IdP)

## saml-nameid.properties ファイルの変更

attribute-resolver.xmlなどで使用する、idp.persistentIdを設定します。

## 1. saml-nameid.propertiesの設定

/opt/shibboleth-idp/conf/saml-nameid.properties ファイルを以下のように編集します。

# For computed IDs, set a source attribute, and a secret salt in secrets.properties #idp.persistentId.sourceAttribute = uid ←changethistosomethingrealをuidに変更 ↑コメントアウト(#)を削除

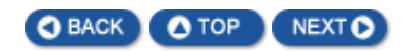